## **Variables de Entorno**

La definición de variables se hace con la etiqueta **env** definiendo un nombre **name** y un valor **value**. Estas variables de entorno podrán ser vista desde nuestro contenerdor

```
apiVersion: v1
kind: Pod
metadata:
   name: envar-demo
spec:
   containers:
   - name: envar-demo-container
     image: nginx:alpine
     env:
     - name: VAR1
       value: "valor de prueba 1"
     - name: VAR2
       value: "test2"
     - name: VAR3
       value: "test3"
```
Ejemplo de como pasar variables dinámicas

```
apiVersion: v1
kind: Pod
metadata:
   name: dapi-envars-fieldref
spec:
   containers:
     - name: test-container
       image: nginx:alpine
       env:
         - name: MY_NODE_NAME
           valueFrom:
             fieldRef:
              fieldPath: spec.nodeName # le pasamos como variable el
nombre del nodo
         - name: MY_POD_NAME
           valueFrom:
             fieldRef:
               fieldPath: metadata.name #le pasamos como variable el
nombre del pod
         - name: MY_POD_NAMESPACE
           valueFrom:
             fieldRef:
               fieldPath: metadata.namespace
         - name: MY_POD_IP
```
Last update: 2023/01/18 14:37 virtualizacion:kubernetes:variables http://intrusos.info/doku.php?id=virtualizacion:kubernetes:variables

 valueFrom: fieldRef: fieldPath: status.podIP # le pasamos la ip del pod como variable

## **Referencias**

<https://github.com/ricardoandre97/k8s-resources/tree/master/envs>

From: <http://intrusos.info/> - **LCWIKI**

Permanent link: **<http://intrusos.info/doku.php?id=virtualizacion:kubernetes:variables>**

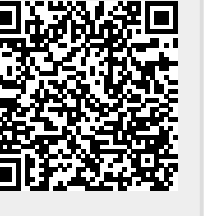

Last update: **2023/01/18 14:37**